## Android 40 Style Guide

Right here, we have countless book Android 40 Style Guide and collections to check out. We additionally present variant types and after that type of the books to browse. The tolerable book, fiction, history, novel, scientific research, as competently as various additional sorts of books are readily simple here.

As this Android 40 Style Guide, it ends stirring bodily one of the favored ebook Android 40 Style Guide collections that we have. This is why you remain in the best website to look the incredible book to have.

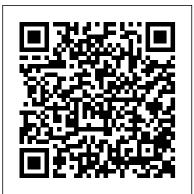

### Style resource | Android Developers

UI style guide created to keep as a reference and make sure the user interface is consistent across the board. It helps build your app by ensuring that typography and UI elements are used in the same way all the time, hooked directly into the same CSS so that any updates will be automatically reflected in the guide. It's key to find an efficient way to communicate designers, developers and ...

### Kotlin style guide | Android Developers

Android style guide. Android style guide. Best practices. These mainly consider performance, memory management and battery / internet usage as these are the main contributors to a great user experience. Android best practices. Useful resources: Square's very useful Java Code Styles repo formed the basis of my style settings and installation. I ...

### *GitHub - riaancornelius/android-style-guide*

The Android operating system, introduced in February 2009, runs on all Android smartphones and tablets. Since Android is open-source, some devices have a custom version of the operating system (OS), but most have a similar look and feel and share the same functionality.

Styles and Themes | Android Developers Style hierarchy. Android provides a variety of ways to set attributes throughout your Android app. For example, you can set attributes directly in a layout, you can apply a style to a view, you can apply a theme to a layout, and you can even set

attributes programmatically. When choosing Tutlane how to style your app, be mindful of Android's style ...

### Harvard Reference Style Guide for Android - APK Download

Key Point: Use the guide as a style reference when writing developer documentation. This style guide provides a set of editorial guidelines for anyone writing developer documentation for Google-related projects. Note: precedes terms and guidelines specific to Android documentation. Note: precedes terms and guidelines specific to Google Cloud documentation. Android 40 Style Guide - HPD Collaborative

Navigate to Android Studio > Preferences; Navigate to Code Style > Java; From the Scheme drop-down, select the name of the imported code style; Click OK! A note on column width: The Android code style sets the column width to 100, which is very limiting. Change this by going to Code Style > General, and changing the "Right margin (columns ...

Android Versions Guide: Everything You Need to Know Kotlin style guide This document serves as the complete definition of Google 's Android coding standards for source code in the Kotlin Programming Language. A Kotlin source file is described as being in Google Android Style if and only if it adheres to the rules herein.

40 Great Examples Of UI Style Guides – Bashooka A style resource defines the format and look for a UI. A style can be applied to an individual View (from within a layout file) or to an entire Activity or application (from within the manifest file).. For more information about creating and applying styles, please read Styles and Themes. Note: A style is a simple resource that is referenced using the value provided in the name attribute (not ...

Android Styles and Themes with Examples -

In android, Styles and Themes are used to change the look and feel of Views and appearance of application based on our requirements. By using Styles and Themes we can reduce the code duplication and make our app light & responsive... Generally, the style is a combination of multiple attributes such as background color, font color, font size, font style, height, width, padding, margin, etc. and ...

<u>GQ Australia - Apps on Google Play</u> Android users expect your app to look and behave in a way that's consistent with the platform. Not only should you follow material design guidelines for visual and navigation patterns, but you should also follow quality guidelines for compatibility, performance, security, and more.

style\_guide.md - Code Search - cs.android.com and similar Android dimensions) do not have as many constraints. iPad Android Phone 2.5" Android Tablet 9.7" 10" Average Android phone screen sizes breach 2.5 " Source: IE Market Research Corporation (IEMR) 2Q.2009 Android tablet screen sizes breach 7 " or 10 " Android Developers GQ is the essential style guide for modern men, from grooming tips to fashion details, seductive menus to great travel ideas and the latest bars in which to drink and be seen. GQ Australia is a provocative mix of the very best writing, strong visuals and an unrivalled sense of achievement, intelligence and irreverence, the ultimate urban men's tip-sheet. It's the pinnacle of the premium men's ... Android 40 Style Guide Android 40 Style Guideonline message android 40 style guide can be one of the options to accompany you following having other time. It will not waste your time. say you will me, the e-

book will agreed announce you new situation to read. Just invest little become old to admittance this on-line publication android 40 style guide as well as Page 2/9

Google developer documentation style guide | Google <u>Developers</u>

Download Harvard Reference Style Guide apk 1.0 for Android. Short, simple and easy Harvard Referencing List Guide for academic students ... Using APKPure App to upgrade Harvard Reference Style Guide, fast, free and save your internet data. ... 15.40.38 Video Players & Editors Download XAPK; 9. Google Play Store 22.0.18-16 [0] [PR] 333153705 Tools

Android Code Style Guide -

engineeringstudymaterial.net

Gabeldorsche Style Guide [TOC] Base. In general, when IMPACT TIER LIST not mentioned in this document, developers should follow the Google C++ and Google Java style guide as much as possible.

Part 1 of 40 Outfits to Style (Tutorial) | Noor Almahdi Part 5 of 40 Outfits to Style (Tutorial) Noor Almahdi Part 4 of 40 Outfits to Style! Thanksgiving Dress Tutorial | Noor Almahdi 40 Outfits to Style - TikTok Washi Tape Art Compilation | Noor Almahdi Part 7 of 40 Outfits to Style | Noor Almahdi SAVE YOUR TIME WITH THIS BARBARA BUILD | GENSHIN IMPACT GUIDE Design Systems, Pattern Libraries \u0026 Style Guides... Oh My! What is style? How to find my own style? Part 8 of 40 Outfits to Style | Noor Almahdi How To Dress Well In Your 40s and Beyond | Men's Style Over 40 A Guide for New OldSchool RuneScape Players (Full Beginner Guide) 40 Minute Total Body Resistance Band Workout -Elastic Exercise Band Workouts for Women \u0026 Men THE GREAT WALL OF WASHI TAPE! How To Band Workout - Elastic Exercise Band Workouts for Put Together A Capsule Wardrobe | For women over 40 The 10 Best Books Through Time Digital Art for Beginners: How to Get Started Quickly How To Dress Like A French Woman | French Style Guide How to Eat for Mass | Jay Cutler, 4x Mr. Olympia Bodybuilder Books to Learn How to Make Sewing Patterns YOUR DAMAGE SUCKS - HERE'S HOW TO FIX IT | GENSHIN IMPACT GUIDE All About Champagne

# 3 REASONS WHY YOUR TEAM COULD BE WEAK | 3 REASONS WHY YOUR TEAM COULD BE WEAK |

Tips For Your 20's, 30's, 40's, 50's and Beyond Top 10 Men's Style Books

RuneScape 3 - Complete Beginner Action Bar Guide 2020 The Complete Guide to Aeroplan Flight Rewards D.I.Y FULL GUIDE/HOW TO ENGINE OIL CHANGE/RESET OIL LIFE, DODGE CHARGER 2019/3.6L ENGINE. How To Train For Mass | Arnold Schwarzenegger's Blueprint Training Program How To Get 5000+ PRIMOGEMS In 2 Days! Best F2P Guide! | Genshin Impact GENSHIN

PDF Android Code Style Guide Android Code Style Guide Getting the books android code style guide now is not type of inspiring means. You could not deserted going with books deposit or library or borrowing from your contacts to entry them. This is an totally simple means to specifically Page 1/10. Code Style Guide | Android Open Source Project Part 1 of 40 Outfits to Style (Tutorial) | Noor Almahdi Part 5 of 40 Outfits to Style (Tutorial) | Noor Almahdi Part 4 of 40 Outfits to Style! Thanksgiving Dress Tutorial | Noor Almahdi 40 Outfits to Style - TikTok Washi Tape Art Compilation | Noor Almahdi Part 7 of 40 Outfits to Style | Noor Almahdi SAVE YOUR TIME WITH THIS BARBARA BUILD | GENSHIN IMPACT GUIDE Design Systems, Pattern Libraries \u0026 Style Guides... Oh My! What is style? How to find my own style? Part 8 of 40 Outfits to Style | Noor Almahdi How To Dress Well In Your 40s and Beyond | Men's Style Over 40 A Guide for New OldSchool RuneScape Players (Full Beginner Guide) 40 Minute Total Body Resistance Women \u0026 Men THE GREAT WALL OF WASHI TAPE! How To Put Together A Capsule Wardrobe | For women over 40 The 10 Best Books Through Time Digital Art for Beginners: How to Get Started Quickly How To Dress Like A French Woman | French Style Guide How to Eat for Mass | Jay Cutler, 4x Mr. Olympia Bodybuilder Books to Learn How to Make Sewing Patterns YOUR DAMAGE SUCKS - HERE'S HOW TO FIX IT | GENSHIN IMPACT GUIDE All About Champagne

GENSHIN IMPACT GUIDEHow To Dress Your Age - GENSHIN IMPACT GUIDEHow To Dress Your Age -Tips For Your 20's, 30's, 40's, 50's and Beyond Top 10 Men's Style Books RuneScape 3 - Complete Beginner Action Bar Guide 2020 The Complete Guide to Aeroplan Flight Rewards D.I.Y FULL GUIDE/HOW TO ENGINE OIL CHANGE/RESET OIL LIFE, DODGE CHARGER 2019/3.6L ENGINE. How To Train For Mass | Arnold Schwarzenegger's Blueprint Training Program How To Get 5000+ PRIMOGEMS In 2 Days! Best F2P Guide! Genshin Impact GENSHIN IMPACT TIER LIST Android 40 Style Guide - orrisrestaurant.com

> Mobile Application Style Guide - Cleveland Clinic Code Style Guide The HIDL code style resembles C++ code in the Android framework, with 4-space indents and mixed-case filenames. Package declarations, imports, and docstrings are similar to those in Java, with slight modifications.

Get Free Android 40 Style Guide Android Style Guide thebrewstercarriagehouse.com Navigate to Android Studio > Preferences; Navigate to Code Style > Java; From the Scheme drop-down, select the name of the imported code style; Click OK! A note on column width: The Android code style sets the column width to 100, which is very limiting.